## SAP ABAP table CRMT\_PRCT\_TRACE\_ACCESS\_S {Pricing Trace per Access}

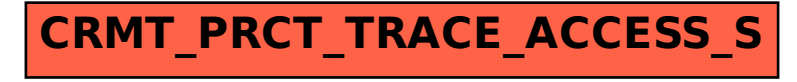